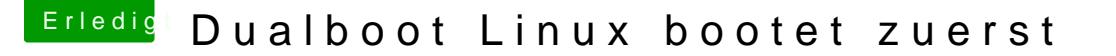

Beitrag von LuckyOldMan vom 15. Juni 2020, 16:51

## [Zitat von chm](https://www.hackintosh-forum.de/forum/thread/48991-dualboot-linux-bootet-zuerst/?postID=613620#post613620)eseb

Geht für den Laien nicht so einfach. Ich könnte nur neu installieren.

Da sind wir schon Zwei - ich war bereits auch schon auf dem Weg dahi erwartete, mache jetzt eine reine Linux-Installation nur mit Mr. Grub und SSD mit dem HilfsClover rein - mal schauen, was man sieht!

Welchen Einhängepunkt würdest Du dafür empfehlen - nach wie vor /boot?